**Iétails** es du nodifier er une ilmage

88

errata to

pelure. on à

 $32Y$ 

The copy filmed here has been reproduced thanks to tha ganarosity of:

National Library of Canada

Tha imagas appearing hara ara tha bast quality possible considering the condition and legibility of tha original copy and In kaaping with tha filming contract spacifications.

Original copies in printed paper covers are filmed beginning with the front cover and ending on the last page with a printed or illustrated impression, or the back cover when appropriate. All other original copies ara filmed beginning on the first page with a printed or illustrated impression, end ending on the last page with a printed or illustrated impression.

The last recorded frame on each microfiche ine last recorded frame on each microtichs<br>shall contain the symbol  $\rightarrow$  (meaning "CON-TINUED"), or the symbol  $\nabla$  (meaning "END"), whichever applies.

Maps, plates. chart». etc., may be filmed at different reduction retios. Those too large to be entirely included in one exposure are filmed beginning in the upper left hend corner, left to right end top to bottom, as many frames as required. The following diagrams illustrate the method:

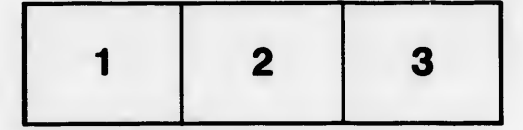

L'exemplaire filmé fut reproduit grâce à la générosité de:

Bibliothèque nationale du Canada

Les images suivantes ont été reproduites avec le plus grand soin, compta tanu da la condition at de la netteté de l'exemplaire filmé, et en conformité avec les conditions du contrat de filmaga.

Les exemplaires originaux dont la couverture en papier est imprimée sont filmés en commençant par la premier plat at en terminant soit par la dernière page qui comporte une empreinte d'impression ou d'illustration, soit par le second plat, salon la cas. Tous les autras exemplaires originaux sont filmés en commençant par la première page qui comporte une empreints d'impression ou d'illustration at en terminant par la dernière page qui comporte une telle empreinte.

Un des symboles suivants apparattra sur la dernière image de chaque microfiche, selon le cas: le symbole - signifie "A SUIVRE", le symbole  $\nabla$  signifie "FIN".

Les cartes, planches, tableaux, etc., peuvent être filmés à des taux de réduction différents. Lorsque le document est trop grand pour être reproduit en un seul cliché, il est filmé à partir de l'angle supérieur gauche, de gauche à droite, et de haut en bas, en prenant le nombre d'images nécessaire. Les diagrammes suivants illustrent la méthode.

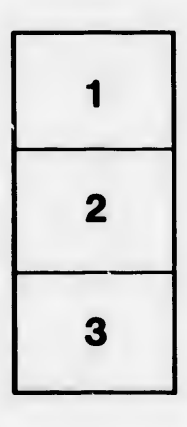

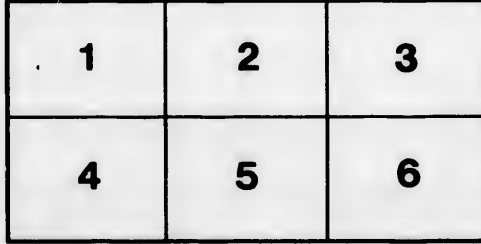